# L#6

# Basics of Programming. Procedures and functions

Course Basics of Programming Semester 1, FIIT

Mayer Svetlana Fyodorovna

# Function and tuples

## Types of tuples

- Let's assume we have a tuple (1, 2.5). What is the type of this tuple?
- Answer: (integer, real).
- We can define a variable of this type:

```
begin
```

```
var t: (integer, real);
  t := (1, 2.5);
  Print(t); // (1, 2.5)end.
```
- Question. How to unpack values from a tuple?
- Answer. Using the unpack operation:

 $var (a,b) := t;$ print (a)  $// 1$ 

#### Functions that return tuples

• A tuple can be a function return type:

```
function PrintSumMult(x, y: real): (real, real);
begin
  Result := (x + y, x * y);
end;
begin
  var (a, b) := PrintSumMulti(2, 4);
  Print (a, b); // 6 8
end.
```
#### Example

• Short function definitions + tuples as a function return value:<br>  $\begin{pmatrix} 1 & \text{function} & \text{PrintSumMult}(x, y): \text{real} \end{pmatrix} := \begin{pmatrix} x + y, x + y \end{pmatrix}$ ;

```
begin
      var (a, b) := PrintSumMulti(2, 4);Print (a, b); // 6 8
\frac{16}{16} end.<br>An equivalent technique with procedures:
    procedure PrintSumMult(x, y: real; var add, mult: real);
   begin
    add := x + y;
    mult := x * y;
 5
   \mathbf{end};begin
 6
    var(x, y) := ReadReal2;var a, b: real;
 8
     PrintSumMult(x, y, a, b);
 19
    Print(a, b);
 10^{-7}end.
```
#### Tasks

#### • To do: Lesson # 11, Tasks 1, 2

• We can "wrap" our previous algorithms with functions. To do this, we must define the parameters of the function, their types and the return type of the function.

```
Example 1:
```

```
function LastDigit(x: integer): integer;
  begin
     Result := x \mod 10;
  end;function NumWithoutLastDigit(x: integer): integer;
6
   begin
     Result := x \div 10;
   end;
19
10
  begin
12<sup>1</sup>var x := ReadInteger;Print (LastDigit(x), NumWithoutLastDigit(x));
13
  end.
```
• Example 2:

```
function Even(x: integer) := x \mod 2 = 0;
function Odd(x: integer) := not Even(x);begin
 var x := ReadInteger;
  Print (Even (x), Odd (x));
end.
```
#### • Example 3:

```
function SeasonName (Season: integer): string;
```

```
begin
```

```
case Season of
```

```
1: Result := 'Winter';
```

```
2: Result := 'Spring';
```

```
3: Result := 'Summer';
```

```
4: Result := 'Autumn';
```

```
else Result := 'Wrong Season';
```
end;

```
10 end;
```
6

18

```
11
|12 begin
```

```
13 var x := ReadInteger;
```

```
Print (SeasonName (x));
```
 $15$  end.

• Example 4: Sum of n numbers

```
function SumN(n: integer): real;
  begin
    Result := 0.0;
    loop n do
    begin
      var x := ReadReal;Result += x;end;end;
  begin
  Print(SumN(10));
12<sub>1</sub>end.
```
• Example 5: Minimal value among n numbers

```
function MinN(n: integer): real;
```

```
begin
```

```
var min := real.MaxValue;
```

```
loop n do
```

```
begin
```

```
var x := ReadReal;
```

```
if x < min then
```

```
min := x;
```

```
end;
```

```
Result := min;
10
```

```
11 end;
```

```
12
```
6

```
13 begin
```

```
Print(MinN(10));
\overline{4}
```
 $5$  end.

 $GCD(144, 60) = 2*2*3 = 12$ 

• Example 6: GCD

Example.  $144 = 2*2*2*2*3*3$  $60 = 2*2*3*5$ 

• The Euclidean Algorithm (3 century BC):  $\mathbf b$  $c=a \mod b$ a 60 24 144 12 0 function GCD(a, b: integer): integer; begin repeat var  $c := a \mod b$ ; Print $(c)$ ;  $a := b;$  $b := c;$ until  $b = 0$ ; Print $(a)$ ;  $10<sup>°</sup>$ end; 12 begin Print (GCD  $(144, 60)$ ); 13  $4$  end.

- Example 7: Print all prime numbers in the range[2;1000]
- Solution n is a prime number if it can only be divided by 1 and itself. If n is divisible by 2 .. n-1, then this is a composite number

```
function IsPrime (n: integer): boolean;
  begin
     Result := True;for var i := 2 to Round (Sqrt(n)) do
4
       if n \mod i = 0 then
5
       begin
6
         Result := False;
         break;
       end;
  end;
10
  begin
12.
     for var i := 2 to 1000 do
13
       Print(IsPrime(i));14
15 end.
```
## Functions of Boolean type

• Example 8: Print if k number is among the sequence of n numbers.

```
function Exists (n: integer; k: integer): boolean;
   begin
   Result := False;
В.
   loop n do
     begin
   var x := ReadInteger;
     if x = k then
       begin
     Result := True;
     break;
|10\rangleend;11
     end;
|12\rangle\ket{13} end;
|14 \> begin
     var n:=readinteger('how many numbers?');
|15\ranglevar k:=readinteger('enter a number to check');
|16|print ('exists: ', Exists (n, k))
\vert18 end.
```
#### Tasks

#### • To do: Lesson # 11, Tasks 3,4,5,6

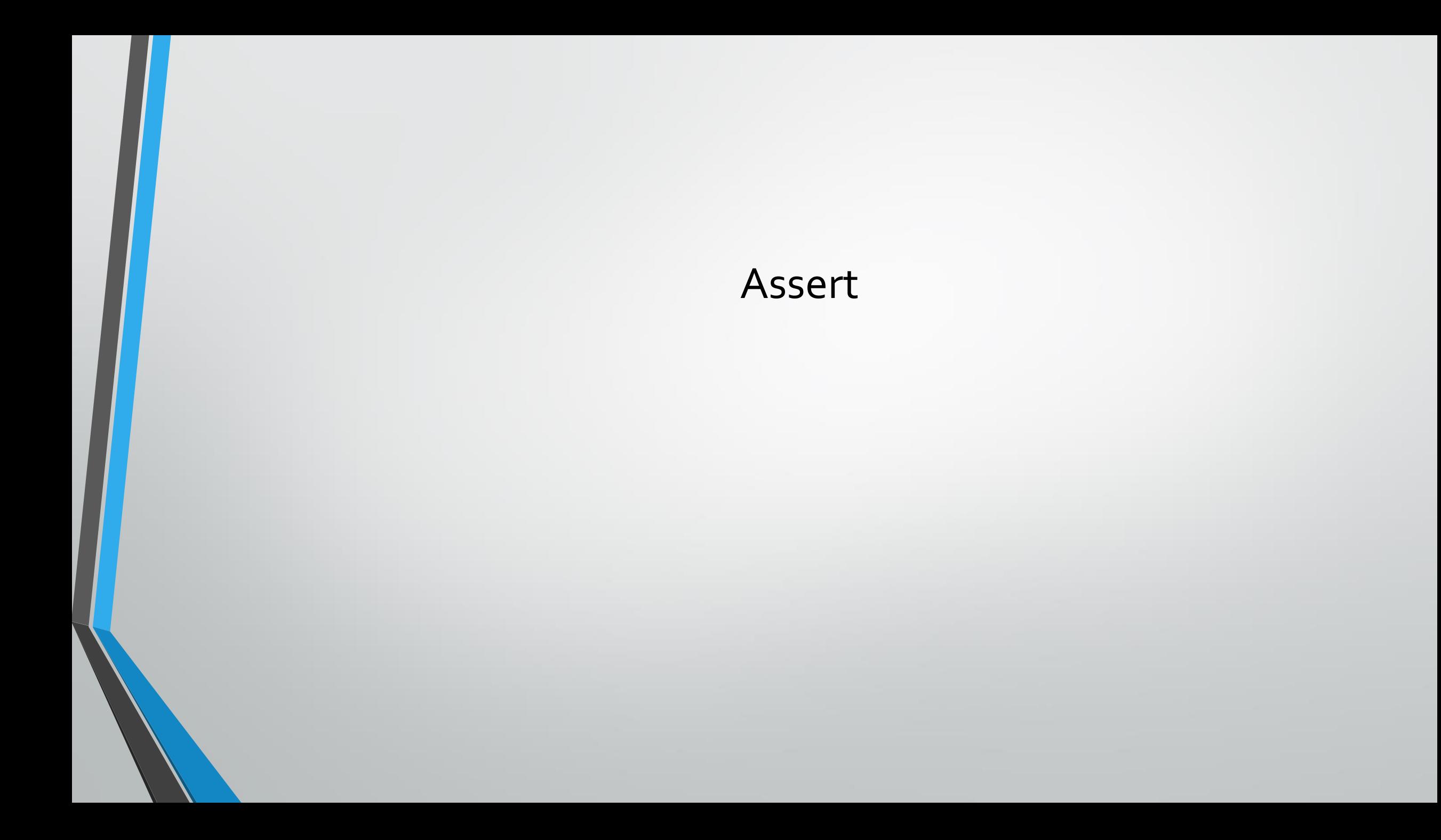

#### Input validation: Assert statement

- Problem: Create the Mean (X, Y, AMean, GMean) procedure that calculates the arithmetic mean AMean =  $(X + Y) / 2$  and the geometric mean GMean =  $(X Y) 1/2$  of two positive numbers X and Y (X and Y are entered , AMean and GMean are real output parameters).
- The programmer must "secure" the program against incorrect input data.
- The positivity of the parameters  $X$  and  $Y$  is necessary for calculating the geometric mean, which occurs inside the Mean procedure. So, the check must be inside the Mean procedure:

```
/// calculates aMean and qMean
procedure Mean(....);
begin
  Assert (x > 0);
  Assert(y > 0);
  // calculating AMean, GMean
  11...end;
```
### Testing the procedures and functions

• Problem: Create an IsDigit(D) function, which returns true if entered integer D is a digit (that is  $D$  is in the range  $[0,9]$ ). In the main program output the results of this function for N entered numbers.

```
function IsDigit(d : integer) := (d \ge 0) and (d \le 9);
                                                     Procedure to test the function
   procedure TestIsDigit;
                                              If entered number is in range[1;9], must return 
   begin
                                                                 truefor var i := 0 to 9 do
       Assert (IsDigit(i)=true, 'incorrect function algorithm');
   end;
  begin
     TestIsDigit;
10
     var N := ReadInteger();
11
     Assert (n \ge 0); \leftarrow12
                                         Input validation
13for var i:=1 to n do
14
15
     begin
16
       var a := ReadInteger();
17
       Print(Isplit(a));
18
     end;end.
```
#### Tasks

#### • To do: Lesson # 11, Tasks 7,8,9,10

#### Exit statement

#### Exit statement

- Exit statement terminates an execution of a procedure or function.
- Exit statement is similar to break statement when it is inside function.

```
function f(x: real): real;
begin
  if x=0 then
  begin
    Result := 0;exit;
  end;
end;
```
#### Exit statement and main program

• If exit statement is used in a main program, it terminates the program.

```
begin
  var x := ReadInteger;if x=0 then
  begin
    Print ('End of program');
    exit;
  end;
end.
```
## Local and global variables

- The variable outside a procedure or function is called a global variable.
- The variable within a procedure or function is called a local variable.

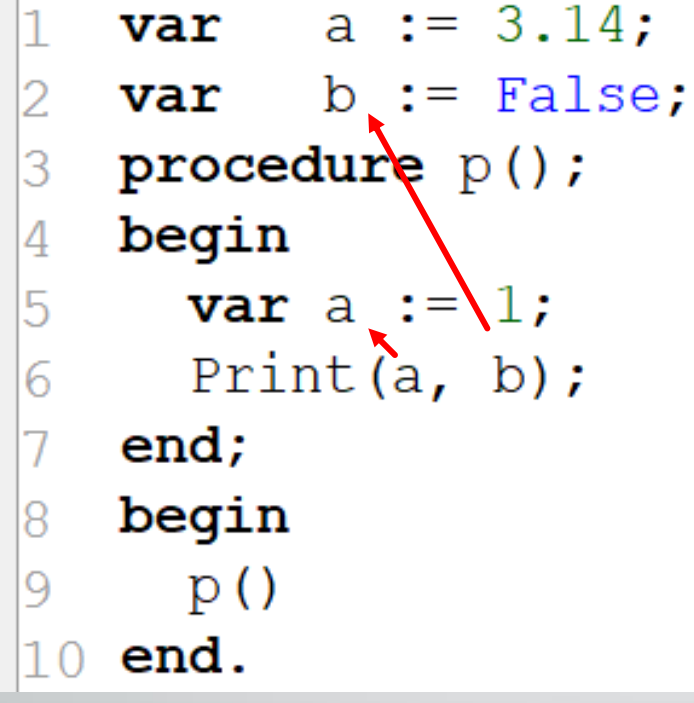

- How does the compiler find the variable?
- First, it finds the variable in the local scope.
- If this process fails, then it finds this variable in the global scope.

## Side effect

- A side effect is that the value of a global variable is changed inside the procedure.
- As <sup>a</sup> rule it's bad practice.

```
var a: integer;
  procedure p;
   begin
  a := 666;5
 \mathbf{end};6
   begin
  a := 777;
18
19
   p;Print (a); \frac{1}{666}10^{-}11 end.
```
- This is unexpected behavior.
- How to write a program correctly?

#### Without side effect

• To fix side effect behavior we must pass in a as a reference (var parameter):

```
var a: integer;
  procedure p(var a: integer);
  begin
  a := 666;end;
  begin
  a := 777;p(a);
  Print(a); // 666
10
1 end.
```
• It is a predictable behavior.

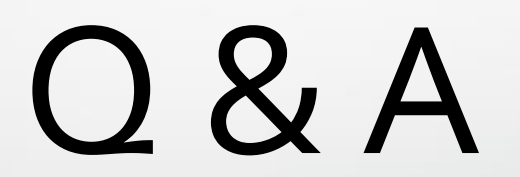